## **Check Your Understanding – Statistics**

The table below identifies the key concepts from this unit.

- 1. Check your understanding by completing these questions.
- 2. Check your answers in the key provided.
- 3. In the table below, highlight the questions you got correct.
- 4. Ask peers/Dr. James about concepts where you can improve.

| Key Concepts                          | <b>)</b><br>Mild | <b>)</b> ) Medium | Spicy |
|---------------------------------------|------------------|-------------------|-------|
| Histograms and Frequency Tables       | 1,2              | 3                 |       |
| Central Tendency (mean, median, mode) | 1,2              | 3                 |       |
| Broken Line Graph                     |                  | 4                 |       |

1. The number of people living in each apartment of an apartment building is recorded and displayed below.

| 2 | 4 | 3 | 1 | 0 | 2 | 4 | 5 | 4 | 6 |
|---|---|---|---|---|---|---|---|---|---|
| 4 | 6 | 2 | 5 | 3 | 4 | 2 | 3 | 1 | 3 |
| 3 | 2 | 1 | 3 | 5 |   |   |   |   |   |

- a) Create a frequency table below
- b) Create a histogram
- c) Determine the mean number of people living in each apartment
- d) Determine the median number of people living in each apartment
- e) Determine the modal number of people living in each apartment

| # of people living in an apartment |           |   |  |  |  |
|------------------------------------|-----------|---|--|--|--|
| # people in apt.                   | # of apts | % |  |  |  |
| 0                                  |           |   |  |  |  |
| 1                                  |           |   |  |  |  |
| 2                                  |           |   |  |  |  |
| 3                                  |           |   |  |  |  |
| 4                                  |           |   |  |  |  |
| 5                                  |           |   |  |  |  |
| 6                                  |           |   |  |  |  |

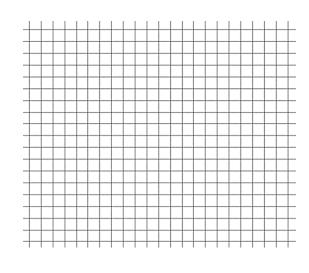

2. The hair color of 24 students was recorded and is shown below.

| Blonde | Brown  | Blonde | Black  | Brown  | Blonde |
|--------|--------|--------|--------|--------|--------|
| Brown  | Blonde | Brown  | Brown  | Blonde | Red    |
| Brown  | Brown  | Black  | Brown  | Brown  | Blonde |
| Blonde | Brown  | Brown  | Blonde | Brown  | Red    |

a) Create a frequency table

b) Create a histogram

c) Determine the modal hair color

| # of people with each hair color |        |    |  |  |  |
|----------------------------------|--------|----|--|--|--|
| Hair                             | # of   | %  |  |  |  |
| color                            | people | 70 |  |  |  |
| Blonde                           |        |    |  |  |  |
| Brown                            |        |    |  |  |  |
| Black                            |        |    |  |  |  |
| Red                              |        |    |  |  |  |

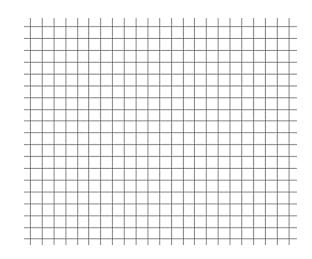

3. Students took a math test, and the results for 30 students are recorded below.

| 78 | 60 | 80 | 88 | 78 | 86 | 77 | 60 | 64 | 85 |
|----|----|----|----|----|----|----|----|----|----|
| 70 | 88 | 77 | 45 | 47 | 93 | 56 | 74 | 50 | 83 |
| 97 | 70 | 94 | 67 | 77 | 84 | 62 | 72 | 82 | 57 |

a) Create a frequency table (with interval ranges of 10)

b) Create a histogram (with interval ranges of 10)

c) Determine the modal interval

| Math Test Grades |               |   |  |  |
|------------------|---------------|---|--|--|
| Grades           | # of students | % |  |  |
| [40, 50[         |               |   |  |  |
| [50,60[          |               |   |  |  |
| [60,70[          |               |   |  |  |
| [70,80[          |               |   |  |  |
| [80,90[          |               |   |  |  |
| [90,100[         |               |   |  |  |

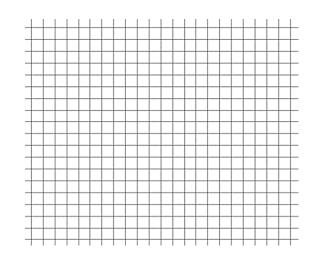

4. An airport surveyed passengers about their age. The results are presented in the frequency table below.

| _                             |                 |  |  |  |  |
|-------------------------------|-----------------|--|--|--|--|
| Ages of Passengers at Airport |                 |  |  |  |  |
| Ages                          | # of passengers |  |  |  |  |
| [0, 20[                       | 8               |  |  |  |  |
| [20,40[                       | 40              |  |  |  |  |
| [40,60[                       | 67              |  |  |  |  |
| [60,80[                       | 20              |  |  |  |  |
| [80,100[                      | 2               |  |  |  |  |

Determine the average age of a passenger at the airport.

5. The manager of a café was interested in the amount of sales per hour, for every hour the café is open. The results are presented in the table below. Create a broken line graph to represent this data.

| Time       | Sales |
|------------|-------|
| 7:00am     | \$325 |
| 8:00am     | \$350 |
| 9:00am     | \$250 |
| 10:00am    | \$175 |
| 11:00am    | \$200 |
| 12:00 noon | \$125 |
| 1:00pm     | \$100 |
| 2:00pm     | \$200 |
| 3:00pm     | \$100 |
| 4:00pm     | \$75  |
| 5:00pm     | \$25  |

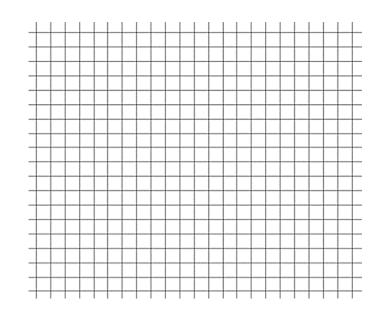